## **Wymagania edukacyjne z informatyki dla klasy VIII**

Wymagania edukacyjne

- 1. W zakresie rozumienia, analizowania i rozwiązywania problemów uczeń:
- wyjaśnia, czym jest algorytm,
- wskazuje specyfikację problemu (dane, wyniki),
- przedstawia algorytm w postaci listy kroków oraz schematu blokowego,
- tłumaczy, na czym polega sytuacja warunkowa w algorytmie,
- wyjaśnia, na czym polega iteracja (powtarzanie),
- oblicza największy wspólny dzielnik, wykorzystując algorytm Euklidesa,
- wskazuje największą liczbę w zbiorze, stosując algorytm wyszukiwania,
- porządkuje elementy w zbiorze metodą wybierania, połowienia i zliczania,
- wskazuje różnice pomiędzy kodem źródłowym a kodem wynikowym (maszynowym),
- wskazuje różnice pomiędzy kompilatorem a interpreterem,
- omawia możliwości wykorzystania arkusza kalkulacyjnego w różnych dziedzinach.
- 2. W zakresie programowania i rozwiązywania problemów z wykorzystaniem komputera oraz innych urządzeń cyfrowych uczeń:
- buduje skrypty w programie Scratch,
- korzysta ze zmiennych w skryptach tworzonych w programie Scratch,
- stosuje sytuacje warunkowe w skryptach tworzonych w programie Scratch,
- wykorzystuje iteracje w skryptach tworzonych w programie Scratch,
- w programie Scratch buduje skrypt realizujący algorytm Euklidesa,
- w programie Scratch tworzy skrypt wyszukujący największą liczbę ze zbioru,
- buduje nowe bloki (procedury) w skryptach tworzonych w programie Scratch,
- tworzy proste programy w językach C++ oraz Python wyświetlające tekst na ekranie,
- tworzy proste programy w językach  $C++$  oraz Python z wykorzystaniem zmiennych,
- wykorzystuje instrukcje warunkowe w programach tworzonych w językach C++ oraz Python,
- stosuje iteracje w programach tworzonych w językach C++ oraz Python,
- w językach C++ oraz Python tworzy programy wyszukujące największą liczbę ze zbioru,
- w językach C++ oraz Python tworzy programy porządkujące zbiór liczb,
- $\bullet$  definiuje i stosuje funkcje w programach tworzonych w językach C++ oraz Python,
- $\bullet$  definiuje i stosuje tablice w programach tworzonych w języku C++,
- definiuje i stosuje listy w programach tworzonych w języku Python,
- wydaje polecenia w trybie interaktywnym języka Python,
- wyjaśnia, czym jest arkusz kalkulacyjny, wiersz, kolumna i komórka tabeli,
- wskazuje adres komórki oraz zakres komórek w arkuszu kalkulacyjnym,
- samodzielnie buduje formuły do wykonywania prostych obliczeń w arkuszu kalkulacyjnym,
- stosuje formuły wbudowane w program do wykonywania obliczeń w arkuszu kalkulacyjnym,
- kopiuje formuły, stosując adresowanie względne, bezwzględne oraz mieszane,
- sprawdza warunek logiczny w arkuszu kalkulacyjny, korzystając z funkcji JEŻELI,
- dodaje oraz usuwa wiersze i kolumny w tabeli arkusza kalkulacyjnego,
- zmienia szerokość kolumn i wysokość wierszy tabeli arkusza kalkulacyjnego,
- zmienia wygląd komórek w arkuszu kalkulacyjnym,
- dodaje i formatuje obramowanie komórek tabeli arkusza kalkulacyjnego,
- scala ze sobą wiele komórek tabeli arkusza kalkulacyjnego,
- wykorzystuje funkcję zawijania tekstu, aby zmieścić w jednej komórce dłuższe teksty,
- zmienia format danych wpisanych do komórek arkusza kalkulacyjnego,
- drukuje tabele utworzone w arkuszu kalkulacyjnym,
- przedstawia na wykresie dane zebrane w tabeli arkusza kalkulacyjnego,
- dobiera odpowiedni typ wykresu do rodzaju danych zebranych w tabeli arkusza kalkulacyjnego,
- wstawia do dokumentu tekstowego tabelę lub wykres arkusza kalkulacyjnego,
- wyjaśnia, czym jest mechanizm OLE,
- wstawiając tabelę lub wykres arkusza kalkulacyjnego do dokumentu tekstowego, odróżnia obiekt osadzony od obiektu połączonego,
- korzysta z algorytmów liniowego, warunkowego oraz iteracyjnego podczas pracy w arkuszu kalkulacyjnym,
- sortuje dane w tabeli arkusza kalkulacyjnego w określonym porządku,
- wyświetla tylko wybrane dane w tabeli arkusza kalkulacyjnego, korzystając z funkcji filtrowania,
- opisuje budowę znaczników języka HTML,
- · omawia strukturę pliku HTML,
- tworzy prostą stronę internetową w języku HTML i zapisuję ją do pliku,
- formatuje tekst na stronie internetowej utworzonej w języku HTML,
- dodaje obrazy, hiperłącza, wypunktowania oraz tabele do strony internetowej utworzonej w języku HTML,
- wyjaśnia, czym jest system zarządzania treścią (CMS),
- tworzy stronę internetową, wykorzystując system zarządzania treścią,
- wykorzystuje motywy do ustawiania wyglądu strony utworzonej za pomocą systemu zarządzania treścią,
- na stronie utworzonej za pomocą systemu zarządzania treścią porządkuje wpisy, korzystając z kategorii i tagów,
- na stronie utworzonej za pomocą systemu zarządzania treścią umieszcza dodatkowe elementy (widżety),
- wykorzystuje tzw. chmurę do przechowywania swoich plików oraz udostępniania ich innym,
- wyjaśnia, czym jest prezentacja multimedialna i jakie ma zastosowania,
- opisuje cechy dobrej prezentacji multimedialnej,
- przedstawia określone zagadnienia w postaci prezentacji multimedialnej,
- dodaje do utworzonej prezentacji multimedialnej przejścia oraz animacje,
- wykorzystuje możliwość nagrywania zawartości ekranu do przygotowania np. samouczka,
- montuje filmy w podstawowym zakresie: przycinanie, zmiany kolejności scen, dodawanie tekstów oraz obrazów, zapisywanie w określonym formacie.
- 3. W zakresie posługiwania się komputerem, urządzeniami cyfrowymi i sieciami komputerowymi uczeń:
- korzysta z różnych urządzeń peryferyjnych,
- wyszukuje w internecie informacje i inne rodzaje danych (obrazy, muzykę, filmy),
- sprawnie posługuje się urządzeniami elektronicznymi takimi jak skaner, drukarka, aparat, kamera,
- prawidłowo nazywa programy, narzędzia i funkcje, z których korzysta,
- wyjaśnia działanie narzędzi, z których korzysta.
- 4. W zakresie rozwijania kompetencji społecznych uczeń:
- współpracuje z innymi, wykonując złożone projekty,
- określa etapy wykonywania złożonego projektu grupowego,
- komunikuje się z innymi przez sieć lokalną oraz przez internet, wykorzystując komunikatory,
- wysyła i odbiera pocztę elektroniczną,
- selekcjonuje i krytycznie ocenia informacje znalezione w internecie,
- omawia najważniejsze wydarzenia w historii rozwoju komputerów, internetu i oprogramowania.
- 5. W zakresie przestrzegania praw i zasad bezpieczeństwa uczeń:
- przestrzega zasad bezpiecznej i higienicznej pracy przy komputerze,
- wymienia i opisuje rodzaje licencji na oprogramowanie,
- przestrzega licencji na oprogramowanie i materiały pobrane z internetu,
- przestrzega zasad etycznych, korzystając z komputera i internetu,
- dba o swoje bezpieczeństwo podczas korzystania z internetu,
- przestrzega przepisów prawa podczas korzystania z internetu,
- przestrzega zasad netykiety.

## **Wymagania na poszczególne oceny:**

**1. Na ocenę dopuszczającą** obejmują wiadomości i umiejętności umożliwiające uczniowi dalszą naukę, bez których nie jest w stanie zrozumieć kolejnych zagadnień omawianych na lekcjach i wykonywać prostych zadań nawiązujących do życia codziennego.

Uczeń:

- buduje proste skrypty w programie Scratch,
- wykorzystuje zmienne w skryptach budowanych w programie Scratch,
- opisuje algorytm Euklidesa,
- wyszukuje największą liczbę w zbiorze nieuporządkowanym,
- tworzy prosty program w języku  $C++$  wyświetlający tekst na ekranie konsoli,
- tworzy nowe bloki (procedury) w skryptach budowanych w programie Scratch,
- $\bullet$  definiuje i stosuje funkcje w programach pisanych w języku C++,
- pisze polecenia w trybie interaktywnym języka Python do wyświetlania tekstu na ekranie,
- tworzy procedury z parametrami w języku Scratch,
- wprowadza dane różnego rodzaju do komórek arkusza kalkulacyjnego,
- wskazuje adres komórki w arkuszu kalkulacyjnym,
- prezentuje na wykresie dane zawarte w arkuszu kalkulacyjnym,
- realizuje algorytm liniowy w arkuszu kalkulacyjnym,
- współpracuje w grupie, tworząc wspólny projekt,
- tworzy prostą stronę internetową w języku HTML i zapisuje ją w pliku,
- tworzy prostą stronę internetową, korzystając z systemu zarządzania treścią (CMS),
- umieszcza pliki w chmurze,
- prezentuje określone zagadnienia w postaci prezentacji multimedialnej,
- dodaje slajdy do prezentacji multimedialnej,

dodaje test i obrazy do prezentacji multimedialnej.

**2. Na ocenę dostateczną** obejmują wiadomości i umiejętności stosunkowo łatwe do opanowania, przydatne w życiu codziennym, bez których nie jest możliwe kontynuowanie dalszej nauki.

Uczeń (oprócz spełnienia wymagań koniecznych):

- wykorzystuje instrukcje warunkowe w skryptach budowanych w programie Scratch,
- wykorzystuje iteracje w skryptach budowanych w języku Scratch,
- realizuje algorytm Euklidesa w skrypcie programu Scratch,
- buduje w programie Scratch skrypt wyszukujący największą liczbę w zbiorze nieuporządkowanym,
- opisuje różnice pomiędzy kodem źródłowym a kodem wynikowym,
- tworzy zmienne w języku  $C++$ ,
- wykonuje podstawowe operacje matematyczne na zmiennych w języku  $C_{++}$ ,
- wykorzystuje tablice do przechowywania danych w programach pisanych w języku  $C_{++}$ ,
- tworzy i zapisuje prosty program w języku Python do wyświetlania tekstu na ekranie,
- definiuje i stosuje funkcje w języku Python,
- wskazuje zakres komórek arkusza kalkulacyjnego,
- tworzy proste formuły obliczeniowe w arkuszu kalkulacyjnym,
- zmienia wygląd komórek arkusza kalkulacyjnego,
- dodaje i formatuje obramowania komórek arkusza kalkulacyjnego,
- drukuje tabele arkusza kalkulacyjnego,
- zmienia wygląd wykresu w arkuszu kalkulacyjnym,
- wstawia tabelę lub wykres arkusza kalkulacyjnego do dokumentu tekstowego,
- realizuje algorytm z warunkami w arkuszu kalkulacyjnym,
- przygotowuje plan działania, realizując projekt grupowy,
- formatuje tekst strony internetowej utworzonej w języku HTML,
- wykorzystuje motywy, aby zmienić wygląd strony utworzonej w systemie zarządzania treścią,
- dodaje obrazy i inne elementy multimedialne do strony utworzonej w systemie zarządzania treścią,
- udostępnia innym pliki umieszczone w chmurze,
- wyszukuje w internecie informacje potrzebne do wykonania zadania,

zmienia wygląd prezentacji, dostosowując kolory poszczególnych elementów.

**3. Na ocenę dobrą** obejmują wiadomości i umiejętności o średnim stopniu trudności, które są przydatne na kolejnych poziomach kształcenia.

Uczeń (oprócz spełnienia wymagań koniecznych i podstawowych):

- w programie Scratch buduje skrypt wyodrębniający cyfry danej liczby,
- porządkuje elementy zbioru metodą przez wybieranie oraz metodą przez zliczanie,
- wyjaśnia, czym jest kompilator,
- wykorzystuje instrukcje warunkowe w programach pisanych w języku  $C++$ ,
- algorytmy porządkowania przedstawia w postaci programu w języku C++,
- opisuje różnice pomiędzy kompilatorem a interpretatorem,
- wykorzystuje zmienne w programach pisanych w języku Python,
- wykorzystuje listy do przechowywania danych w programach pisanych w języku Python,
- algorytmy porządkowania przedstawia w postaci programu w języku Python,
- kopiuje formuły do innych komórek arkusza kalkulacyjnego, korzystając z adresowania względnego,
- oblicza sumę i średnią zbioru liczb, korzystając z odpowiednich formuł arkusza kalkulacyjnego,
- dodaje oraz usuwa wiersze i kolumny arkusza kalkulacyjnego,
- dodaje oraz usuwa wiersze i kolumny arkusza kalkulacyjnego,
- zmienia rozmiar kolumn oraz wierszy arkusza kalkulacyjnego,
- wykorzystuje arkusz kalkulacyjny do obliczania wydatków,
- włącza lub wyłącza elementy wykresu w arkuszu kalkulacyjnym,
- tworzy wykresy dla dwóch serii danych w arkuszu kalkulacyjnym,
- wyjaśnia działanie mechanizmu OLE,
- realizuje algorytm iteracyjny w arkuszu kalkulacyjnym,
- sortuje dane w kolumnie arkusza kalkulacyjnego,
- rozdziela zadania pomiędzy członków grupy podczas pracy nad projektem grupowym,
- dodaje tabele i obrazy do strony utworzonej w języku HTML,
- korzysta z kategorii i tagów na stronie internetowe utworzonej w systemie zarządzania treścią, dodaje do prezentacji przejścia i animacje.

**4.Na ocenę bardzo dobrą** obejmują wiadomości i umiejętności złożone, o wyższym stopniu trudności,

wykorzystywane do rozwiązywania zadań problemowych.

Uczeń (oprócz spełnienia wymagań koniecznych, podstawowych i rozszerzających):

- sprawdza podzielność liczb, wykorzystując operator *mod* w skrypcie języka Scratch,
- wyszukuje element w zbiorze uporządkowanym metodą przez połowienie (*dziel i zwyciężaj*),
- wykorzystuje instrukcje iteracyjne w programach pisanych w języku  $C++$ ,
- pisze w języku C++ program wyszukujący element w zbiorze uporządkowanym,
- wykorzystuje instrukcje warunkowe i iteracyjne w programach pisanych w języku Python,
- pisze w języku Python program wyszukujący element w zbiorze uporządkowanym,
- wykorzystuje funkcję JEŻELI arkusza kalkulacyjnego do przedstawiania sytuacji warunkowych,
- kopiuje formuły z użyciem adresowania bezwzględnego oraz mieszanego,
- tworzy wykresy dla wielu serii danych w arkuszu kalkulacyjnym,
- wstawiając obiekt zewnętrzny do dokumentu tekstowego opisuje różnice pomiędzy obiektem osadzonym a połączonym,
- wykorzystuje arkusz kalkulacyjny w innych dziedzinach,
- wyświetla określone dane w arkuszu kalkulacyjnym, korzystając z funkcji filtrowania,
- dodaje hiperłącza do strony utworzonej w języku HTML,
- zmienia wygląd menu głównego strony internetowej utworzonej w systemie zarządzania treścią,
- dodaje widżety do strony internetowej utworzonej w systemie zarządzania treścią,
- krytycznie ocenia wartość informacji znalezionych w internecie weryfikuje je w różnych źródłach,
- dodaje do prezentacji własne nagrania audio i wideo.
- **5.Na ocenę celującą** obejmują stosowanie znanych wiadomości i umiejętności w sytuacjach trudnych, złożonych i nietypowych.

## **Zgodnie z WSO stosuje się wagę oceny uwzględniając następujące obszary aktywności ucznia:**

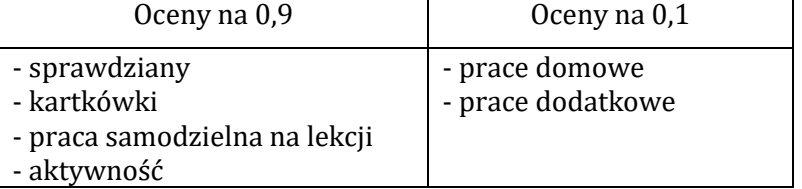

- Kartkówki z trzech ostatnich lekcji mogą być niezapowiedziane.
- Sprawdziany mogą być poprawiane w ciągu dwóch tygodni. Sprawdziany zawsze są zapowiedziane, uczniowie zawsze informowani są o zakresie materiału, jaki będzie obejmował sprawdzian. Odpowiedzi ustne obejmują materiał z trzech ostatnich lekcji i również mogą być niezapowiedziane.
- Uczeń może zgłosić nieprzygotowanie do lekcji dwa razy w semestrze (wyjątkiem jest powrót do szkoły po długiej nieobecności); nieprzygotowanie należy zgłaszać przed lekcją. Kolejne nieprzygotowanie jest jednoznaczne z otrzymaniem oceny niedostatecznej.
- Pracę domową uczeń wykonuje na komputerze, zapisuje ją w odpowiednim miejscu wskazanym przez nauczyciela, np. w *Teczce ucznia*. Nauczyciel wyznacza informuje uczniów o ostatecznym terminie oddania pracy (drogą mailową lub na pendrive)
- Trzykrotny brak pracy domowej skutkuje oceną niedostateczną. Prace domowe należy oddawać w wyznaczonym przez nauczyciela terminie. Nieprzestrzeganie go powoduje uzyskaniem oceny niedostatecznej.
- Za aktywność uczniowie zdobywają plusy. Pięć plusów daje ocenę bardzo dobrą. Jeżeli uczeń nie pracuje na lekcji (nie wykonuje zadanych ćwiczeń, nie notuje, nie uważa) przez co zapytany przez nauczyciela nie wie jaki jest omawiany temat uzyskuje minusa (3 minusy = ocena niedostateczna).

Prace uczniów gromadzone są w folderach (dokumentacja pracy ucznia), do których ma wgląd uczeń i rodzice.